Im Schülersender:

Menü > Systemfunktionen > Senderkonfiguration

PPM Jack (3,5mm Klinkenbuchse) auf "PP8" als Ausgang setzen:

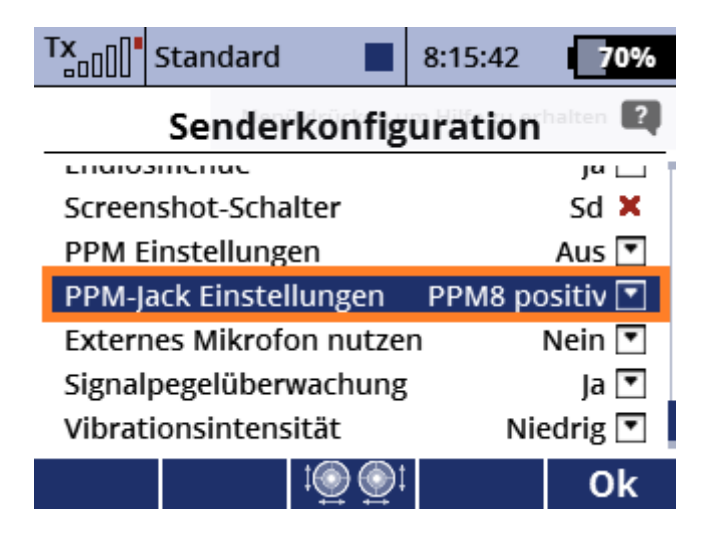

Ein einfaches Modell "Schüler" mit nur 1x Quer, Höhe, Seite, Drossel erstellen. Es werden also nur die Grundfunktionen übertragen, keine 2 Querruderservos, keine Mischer, kein Dual Rate usw.:

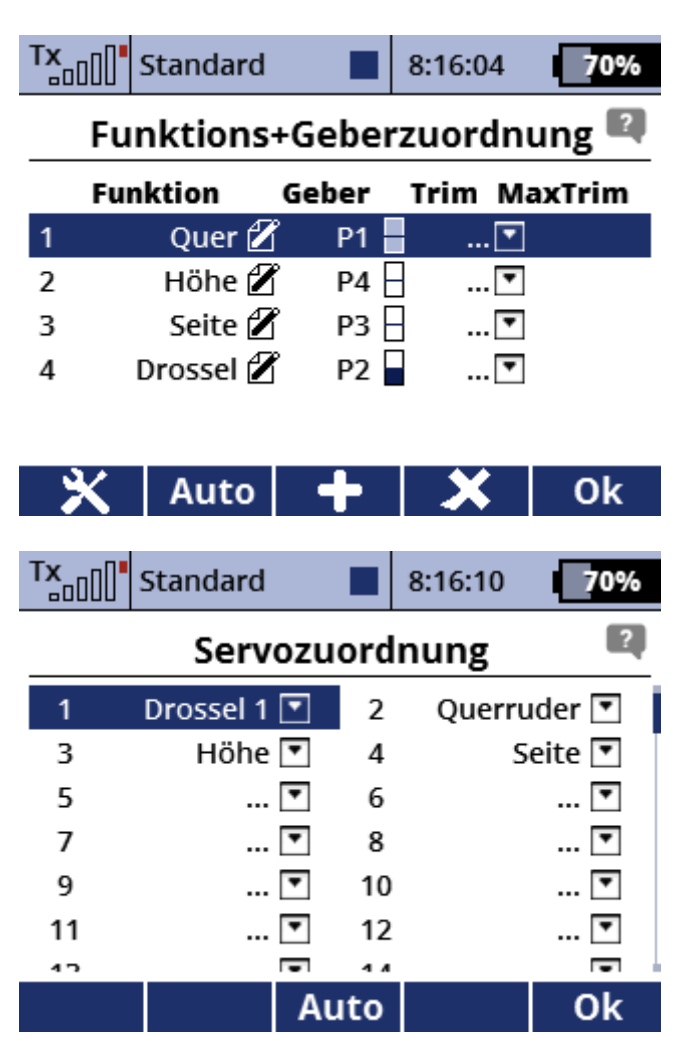

Im Lehrer Sender:

Menü > Systemfunktionen > Senderkonfiguration

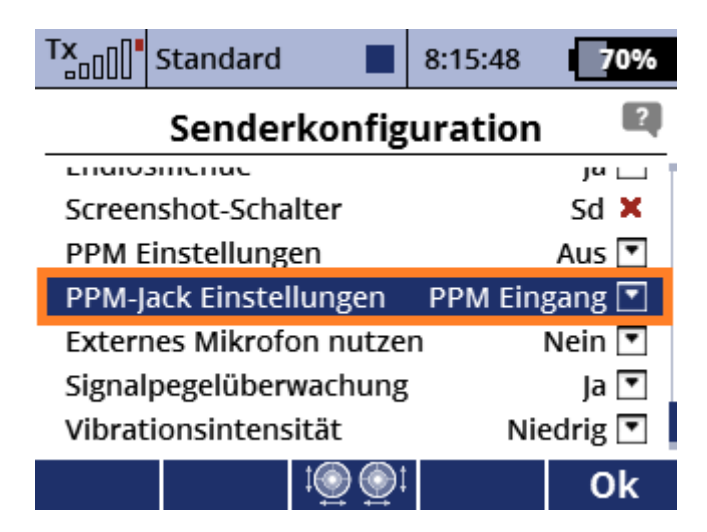

Dann ins Lehrer-Schüler Menü:

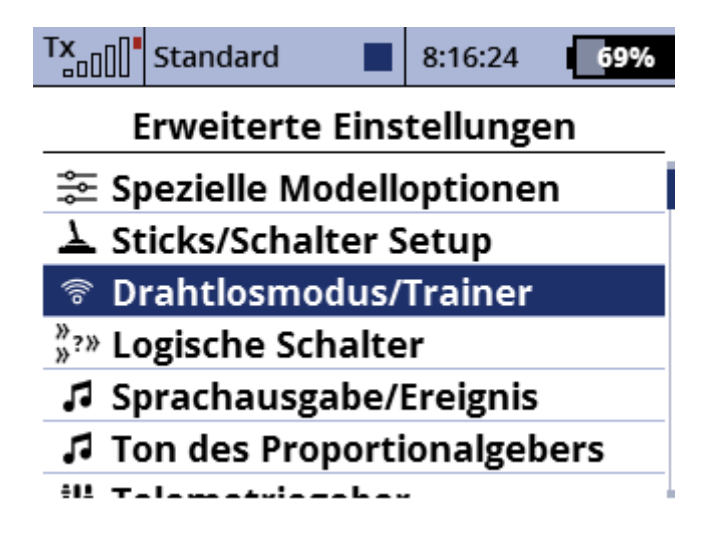

Mode: Lehrer (PPM Eingang) und einen Trainer-Schalter zur Umschaltung auf den Schüler setzen:

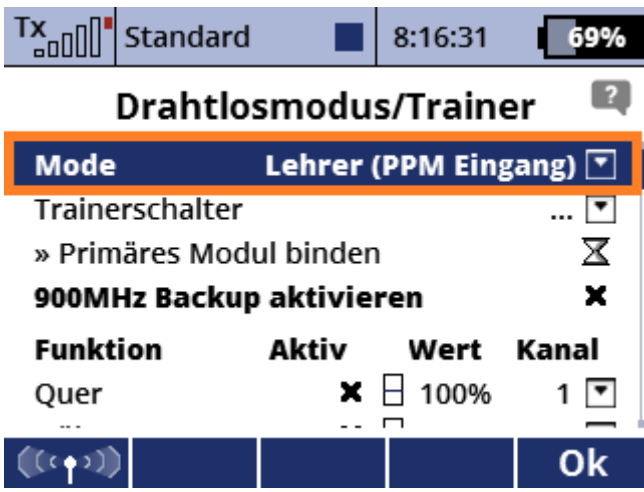

Die Schülerkanäle den Funktionen zuordnen und die Kanäle "ersetzen". In der Balkenanzeige bei "Wert" sieht man auch, wenn am Schüler die Knüppel bewegt werden, welcher Funktion welchen Kanal bedient.

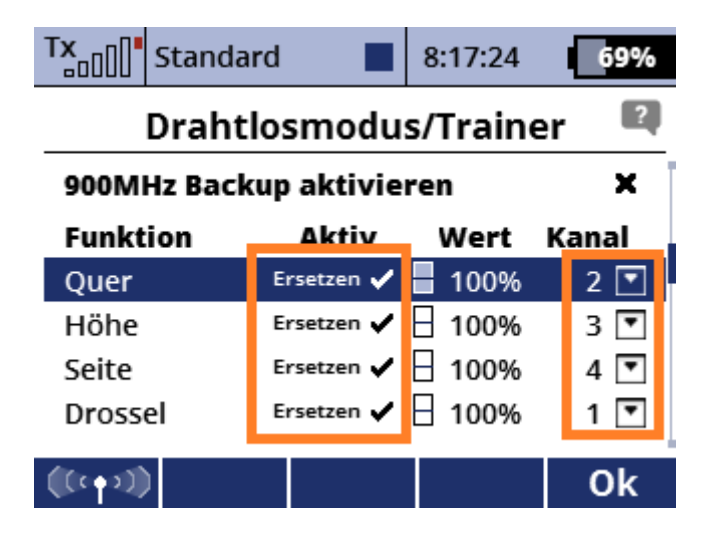